Автор: Administrator

# **Курс Управление торговлей. Углубленное изучение возможностей программы**

**Курс предназначен:** для пользователей и партнеров, желающих освоить работу с программой

1С: Управление Торговлей 8 . Курс построен на анализе практических примеров, которые охватывают основной документооборот - от ведения справочников и ввода первичных документов до получения различных аналитических отчетов. Даются [методические рекомендации](http://www.it-ac.ru/product-1c/1c-predpriyatie-8/1c-upravlenie-torgovley-8) по правильной организации учета в системе.

### **Целями обучения слушателей являются:** научить слушателя уверенно работать в программе **"1С:Управление торговлей 8**

**редакция 11"** материало в последних соборах производительно при эффективно и действия и действия действия и де применяя на практике ее новые возможности для решения следующих задач:

- Управление сделками;
- Управление взаимодействиями (CRM);
- Анализ цен и управление ценовой политикой (ценообразование, скидки);
- Правила и документооборот закупками;
- Правила и документооборот продаж (оптовая, розничная, комиссионная торговля);
- Управление складом;
- Планирование обеспечения;
- Управление денежными средствами;
- Учет доходов и расходов предприятия, финансовый результат.

#### **В результате прохождения обучения слушатели должны:**

- Уверенно владеть инструментарием программы;
- Знать и уметь применять на практике методики отражения в программе стандартных торговых операций;
	- Уметь контролировать состояние критически важных разделов учета;

 - Диагностировать и корректно исправлять пользовательские ошибки в информационной базе.

### **Продолжительность курса: 32 академических часа. По окончании обучения слушателям выдается Свидетельство фирмы "1С".**

Автор: Administrator 17.04.2013 00:18 - Обновлено 26.04.2017 14:33

### **Стоимость курса Управление Торговлей**

Наименование

Цена, руб

Курс Управление Торговлей редакция 11

 $7400$ 

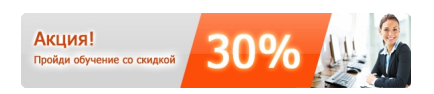

## **Содержание курса Управление торговлей. Углубленное изучение возможностей программы**

1. НАЗНАЧЕНИЕ И ОСНОВНЫЕ ФУНКЦИОНАЛЬНЫЕ ОСОБЕННОСТИ ПРИКЛАДНОГО РЕШЕНИЯ "1С:УПРАВЛЕНИЕ ТОРГОВЛЕЙ 8"

- Назначение конфигурации;
- Обзор функциональных возможностей прикладного решения;
- Новые технические решения.

#### **Курс Управление Торговлей**

Автор: Administrator 17.04.2013 00:18 - Обновлено 26.04.2017 14:33

### 2. НАЧАЛЬНЫЕ НАВЫКИ РАБОТЫ С ПРОГРАММОЙ

- Установка и запуск прикладного решения;
- Работа пользователя;
- Основные объекты конфигурации;
- Работа со справочниками;
- Работа со списками и журналами документов;
- Работа с документами;
- Работа с отчетами;
- Сервисные возможности;
- Справочная система.

### 3. ПОДГОТОВИТЕЛЬНЫЙ ЭТАП

- Ведение списка пользователей;
- Ведение базовых классификаторов;
- Настройка параметров учета;
- Ввод основных сведений о торговом предприятии;
- Ведение списка номенклатуры;
- Ведение списка партнеров, контрагентов, контактных лиц;
- Ведение списка сегментов.

### 4. ЦЕНООБРАЗОВАНИЕ

- Объединение товаров в ценовые группы;
- Формирование правил расчета цен;
- Установка цен;
- Формирование прайс-листа;
- Назначение скидок.

### 5. ВВОД НАЧАЛЬНЫХ ОСТАТКОВ

### 6. ПРАВИЛА И ДОКУМЕНТООБОРОТ ЗАКУПОК

#### **Курс Управление Торговлей**

Автор: Administrator 17.04.2013 00:18 - Обновлено 26.04.2017 14:33

- Торговые соглашения с поставщиками;
- Регистрация цен и условий поставок товаров поставщиков;
- Формирование и обработка заказов поставщикам;
- Оплата заказов поставщикам;
- Формирование документов поступления;
- Документооборот закупок с использованием ордерной схемы;
- Возврат товаров поставщикам;
- Анализ данных.

### 7. ПРАВИЛА И ДОКУМЕНТООБОРОТ ПРОДАЖ

- Взаимодействия;
- Управление сделками;
- Настройка ведения сделок;
- Проведение сделок;
- Типовые соглашения с клиентами;
- Индивидуальные соглашения с клиентами;
- Коммерческие предложения;
- Заказы клиентов;
- Оплата заказов клиентов;
- Формирование документов реализации;
- Документооборот продаж с использованием ордерной схемы, оперативный контроль запасов товаров на складах;
	- Возврат товаров от клиентов;
	- Анализ данных.

#### 8. РОЗНИЧНАЯ ТОРГОВЛЯ

- Настройка структуры торговых точек;
- Настройка эквайринга;
- Поступление товаров в розничные торговые точки. Перемещение товаров;
- Продажа товаров в розничных торговых точках;
- Анализ данных.

#### 9. КОМИССИОННАЯ ТОРГОВЛЯ

- Поступление товаров на комиссию;

- Передача товаров на комиссию;
- Анализ данных.

Автор: Administrator

#### 10. РАСЧЕТЫ С ПОДОТЧЕТНЫМИ ЛИЦАМИ

#### 11. ПЛАНИРОВАНИЕ ОБЕСПЕЧЕНИЯ

- Подготовительный этап;
- Управление запасами.

### 12. ПЕРЕДАЧА ТОВАРОВ МЕЖДУ ОРГАНИЗАЦИЯМИ

### 13. ФИНАНСОВЫЙ РЕЗУЛЬТАТ

- Доход предприятия;
- Расход предприятия;
- Получение финансового результата.

### 14. ОСОБЕННОСТИ ОБМЕНА ДАННЫМИ С КОНФИГУРАЦИЕЙ "БУХГАЛТЕРИЯ ПРЕДПРИЯТИЯ"

Вернуться к выбору курсов

Автор: Administrator

 **Наши менеджеры готовы ответить на Ваши вопросы и принять заказ по телефону: (812) 329-11-70 заказ по электронной почте: zakaz@it-ac.ru**